Generic Model Management: Experiences and Open Questions Sergey Melnik Leipzig University / Stanford University Supervisor: Erhard Rahm

Goal:

 $_{\rm n}$  Reduce amount of programming for building metadata-driven applications Model Management:

- $_{\rm n}$  General-purpose system for managing complex models
- $_{\rm n}$  Algebraic operations to manipulate metadata in large chunks

### Thesis questions:

- $_{\rm n}$  Can model management be done in a generic fashion?
- $_{\rm n}$  Does generic model management offer practical benefits?

### Sample scenario: Data Translation

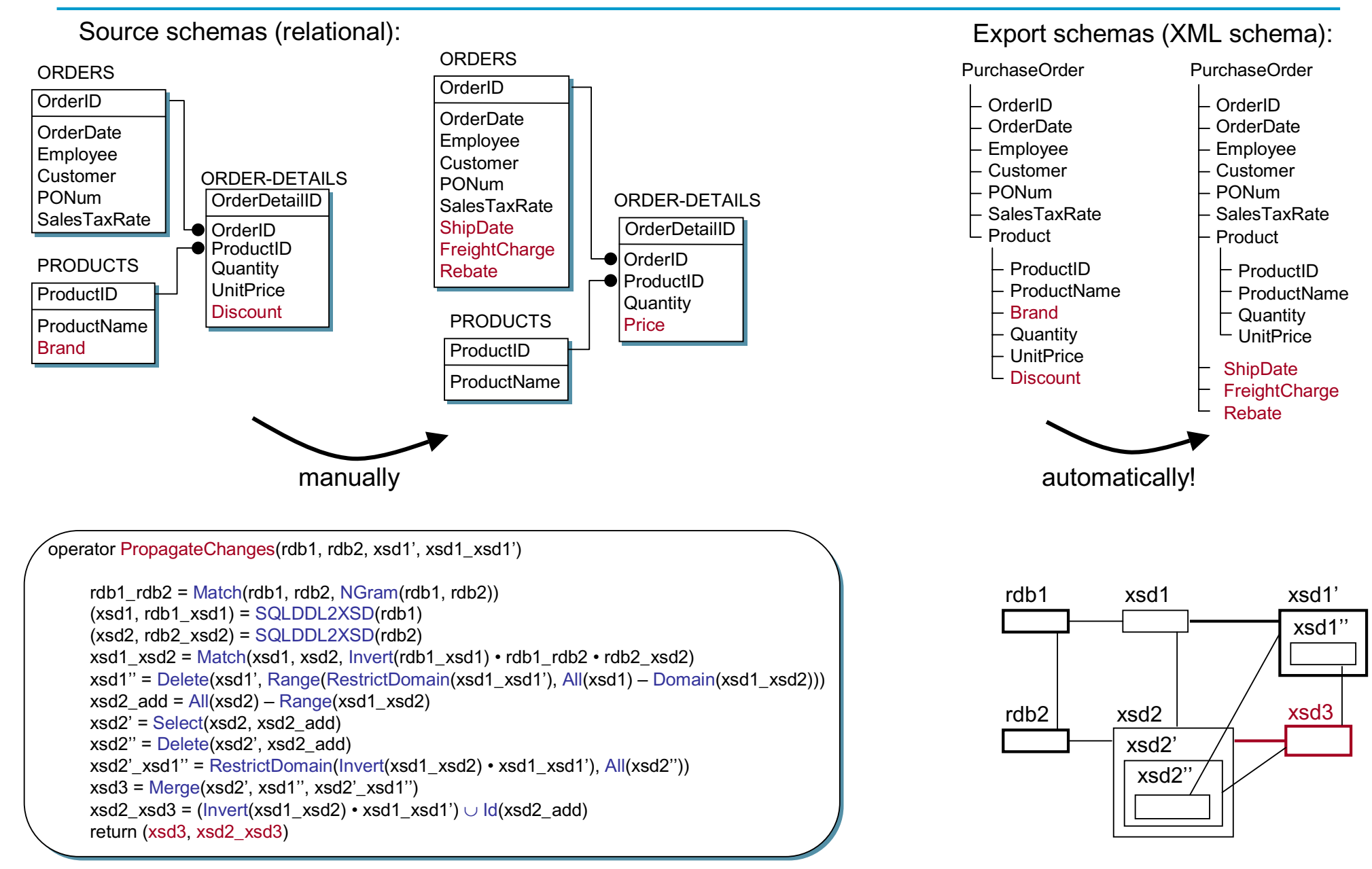

### Operators and Data Structures

#### Data structures:

Model: directed labeled graph w/ OIDs and literals Selector: set of OIDs Mapping: (weighted) binary relation on OIDs

Domain(map): set of OIDs that are in the domain of map

RestrictDomain(map, selector): mapping w/ domain restricted by selector

Id(selector): identity mapping

Invert(map): inverts <sup>a</sup> mapping

Compose(map1, map2): composition of mappings

```
TransitiveClosure(map):
returns the transitive closure of map
```
All(M): set of all OIDs used in model M

∪ , <sup>∩</sup> , – : set operators

Subgraph(M, selector): subgraph of M induced by the nodes in selector

### Language-specific operators:

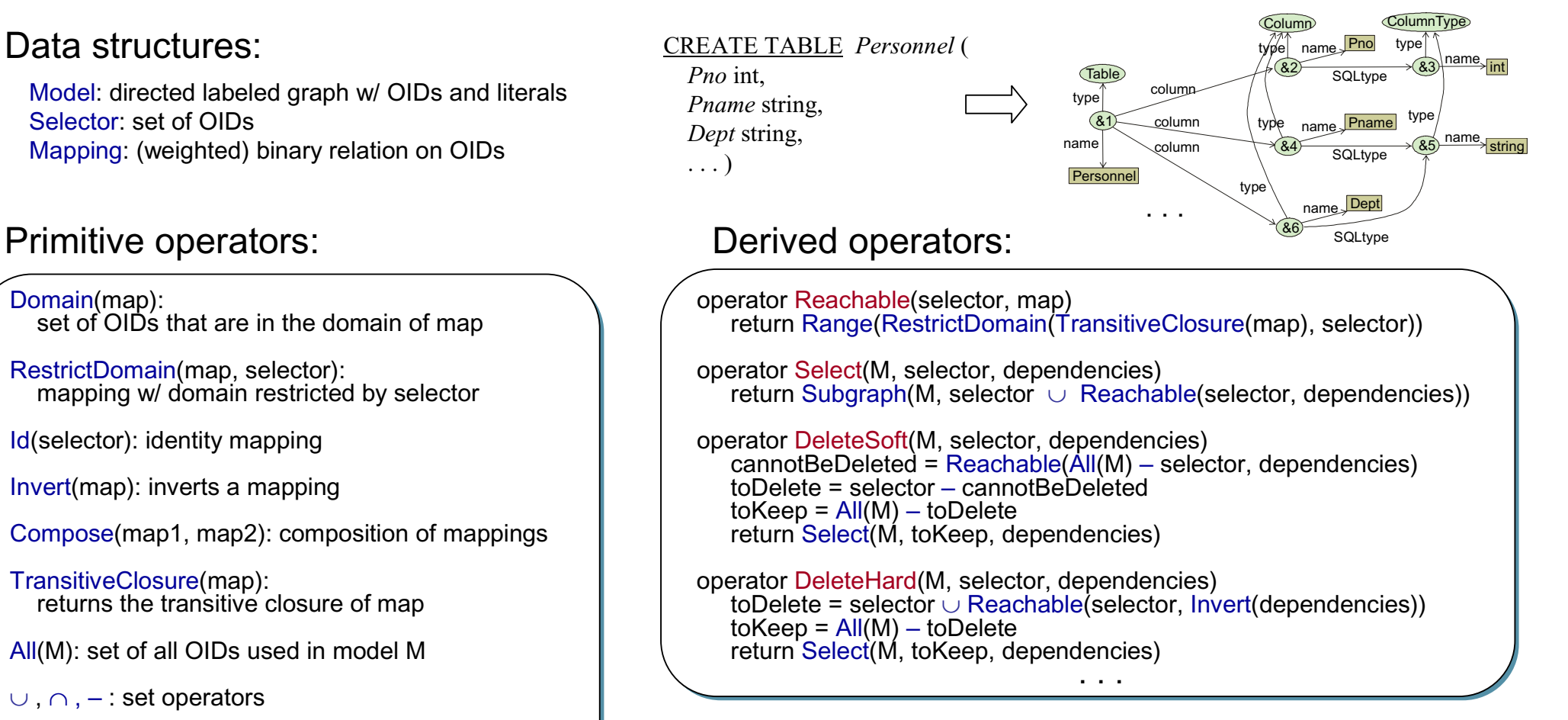

#### Semiautomatic operators:

operator Match(M1, M2, map12): correspondences between elements operator Merge(M1, M2, map12): use map12 for glueing M1 and M2

## Matching: Similarity Flooding Algorithm

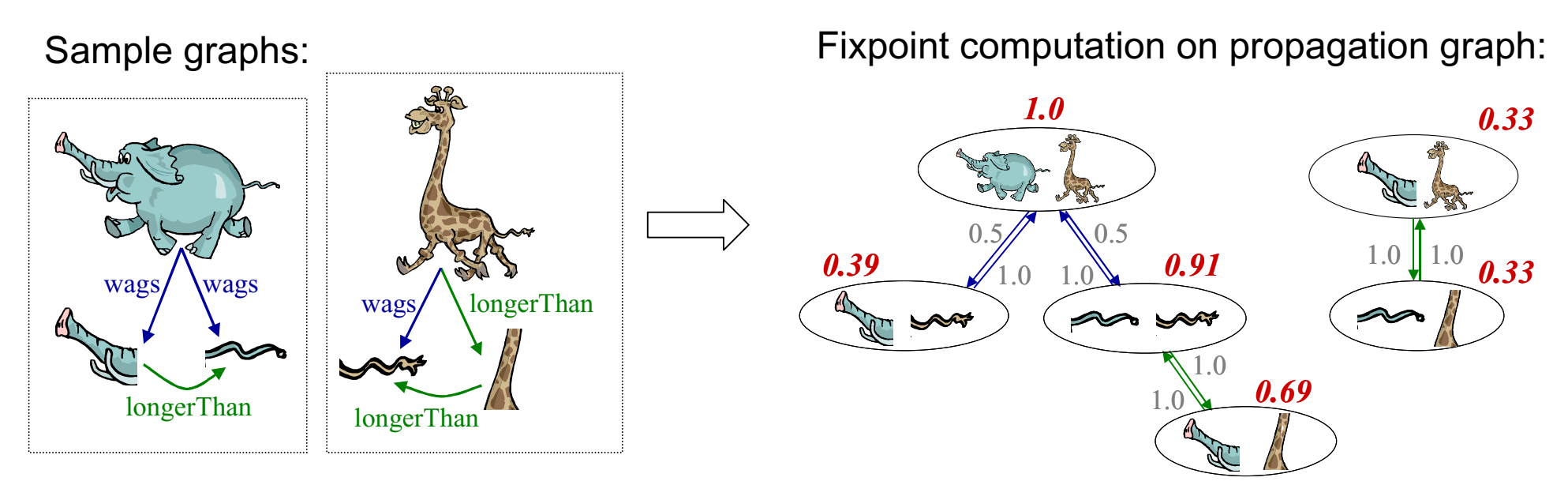

- nIntuition: similar objects have similar context
- nBasic formula:  $\sigma^{i+1}$ =*normalize*( $\sigma^{i}$ + $\varphi(\sigma^{i})$ ), with similarity vector  $\sigma^{i}$ , iteration i
- nCorresponds to eigenvector computation  $\sigma^{i+1} = \lambda^i M \sigma^i$
- nFiltering of results exploits stable marriage property
- n $\Delta$  Accuracy metric:  $I - \frac{|wrong| + |missing|}{|correct|} = Recall\left(2 - \frac{I}{Precision}\right)$ *|correct| Precision 1*
- n S. Melnik, H. Garcia-Molina, E. Rahm: *"Similarity Flooding: A Versatile Graph Matching Algorithm and its Application to Schema Matching"*, ICDE 2002 (best student paper award)

### GEMMYS: A Generic Model Management System

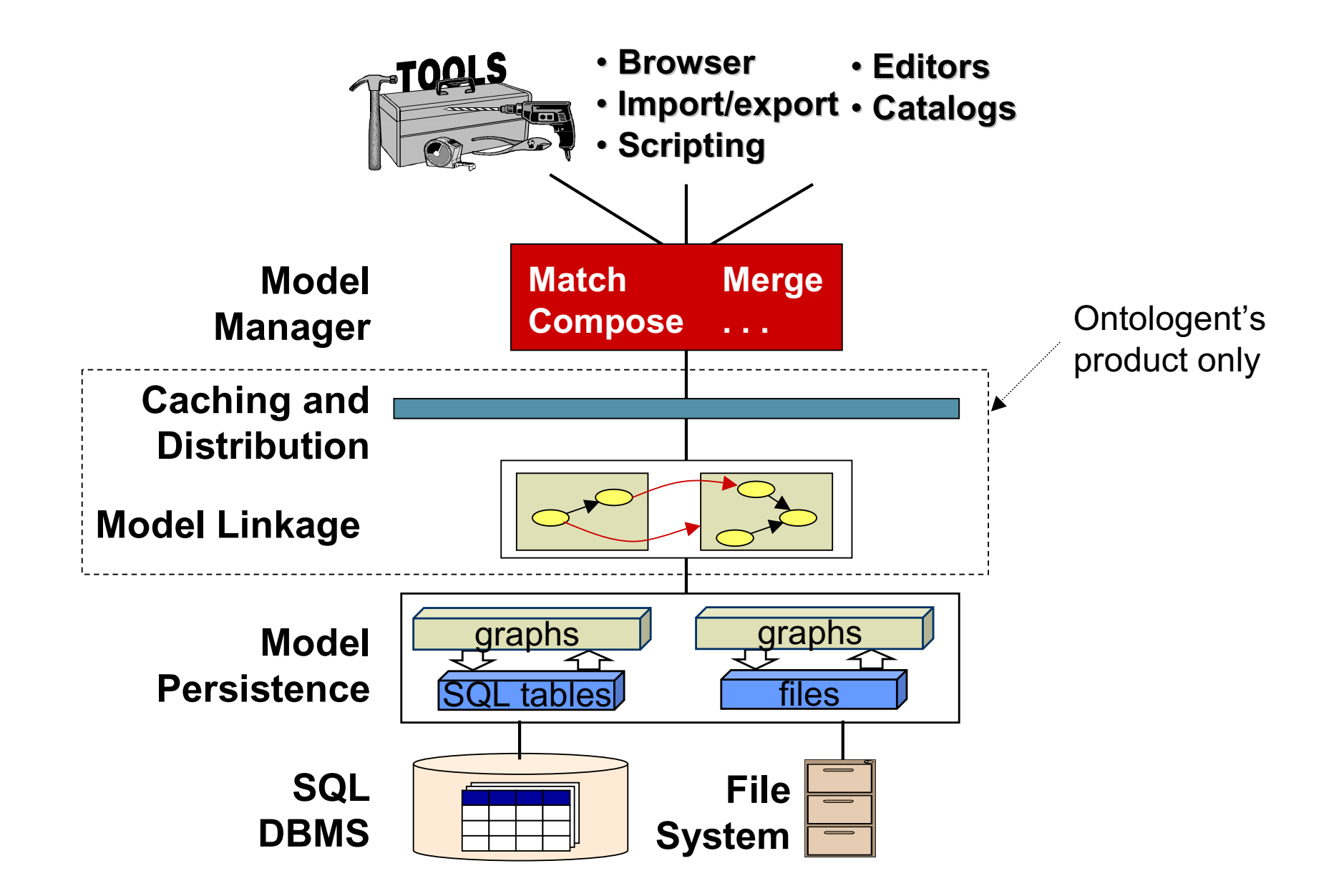

### Industrial setting: Ontologent, Inc.

nGoal:

- Study deployment aspects of GMM
- n Product:
	- automated provisioning and support of telecommunication devices and services
- n Challenges:
	- Multitude of equipment vendors
	- – Devices with incompatible interfaces and varying capabilities
- n Approach:
	- – Represent device specifications in machine-readable form
	- –Manage all metadata uniformly
	- Uses industry-tailored variant of GEMMYS

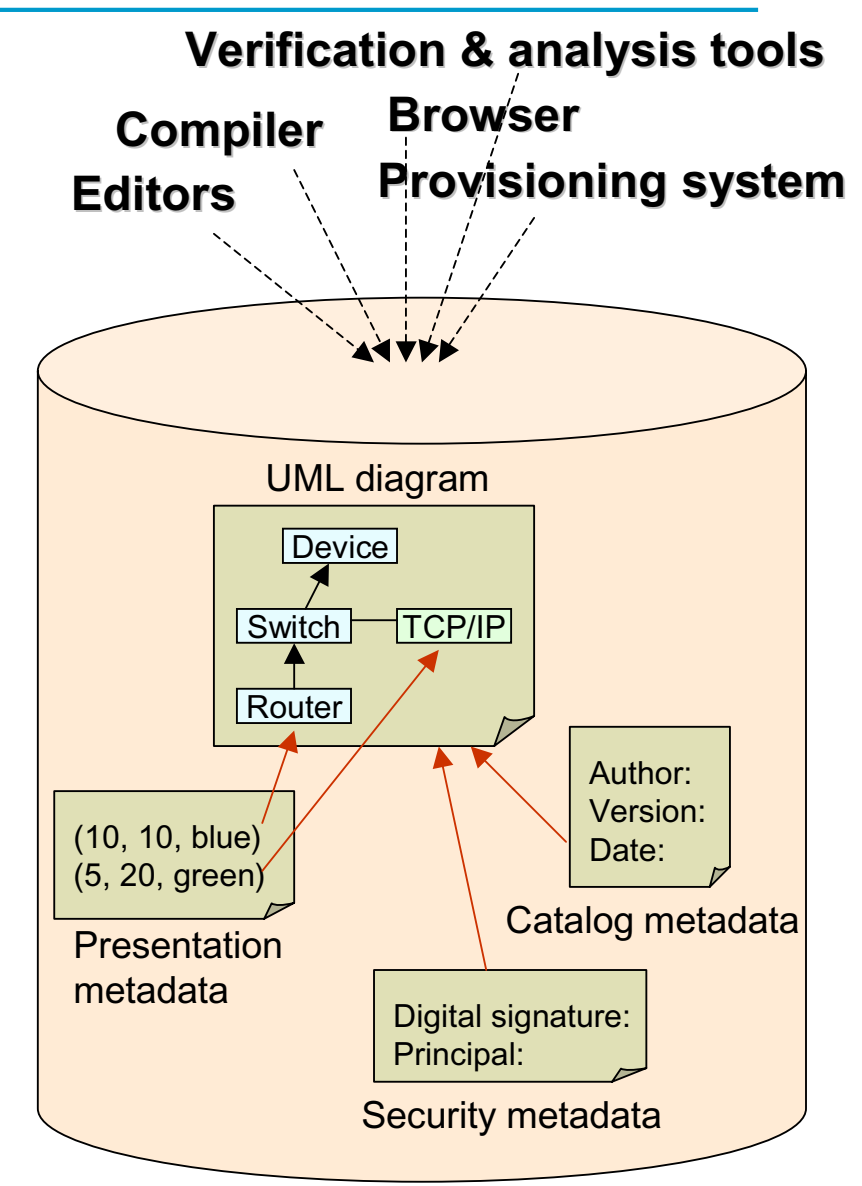

# Ongoing work

- n Model "Shuffler":
	- Simulates evolutionary changes of models
	- Helps clarify semantics of operators
	- Used for quantifying benefits of GMM in typical scenarios
- n Scenarios:
	- –Model evolution
	- Schema integration
	- Data translation
	- 3-way merge (reintegration)
	- Reverse engineering
- n Open questions:
	- –Manipulation of complex mappings (SQL views, XSLT, scripts)
	- Ordered relationships in models
	- –Instance data transformation
	- DB backend operator execution, optimization
	- –Impedance mismatch, GUI support

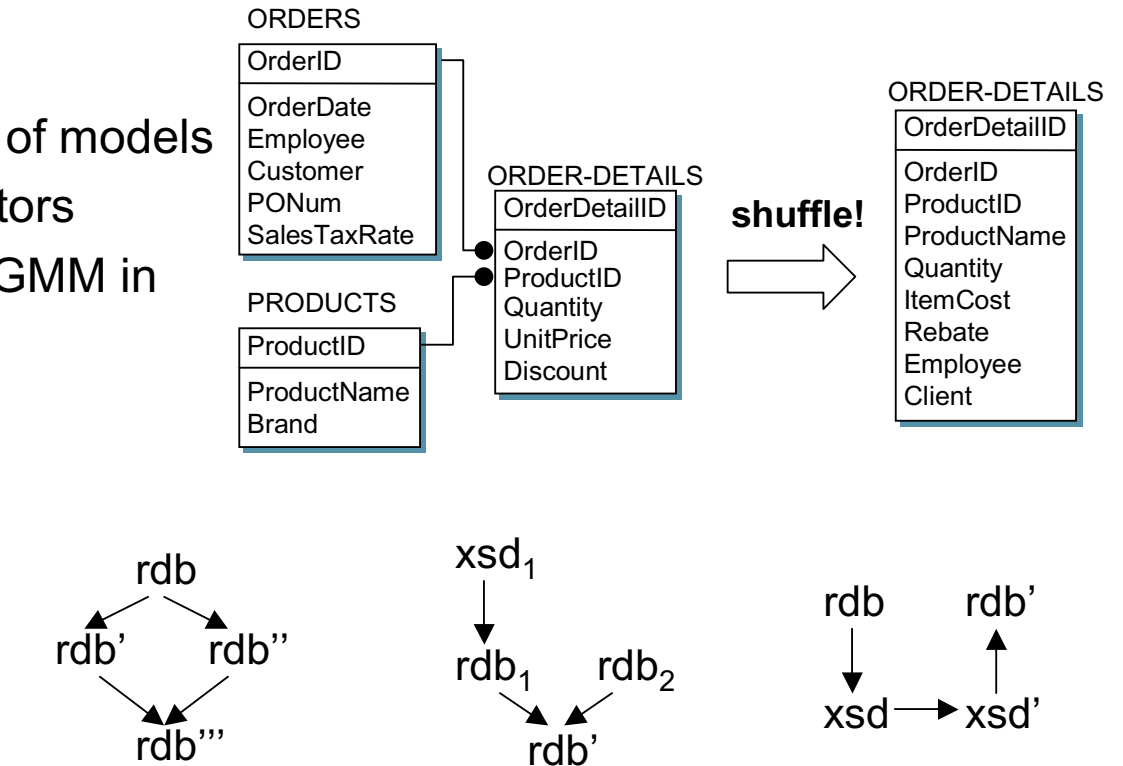